## Wie kann ich Webstatistiken mit Excel auswerten lassen?

29.04.2024 20:12:43

## **FAQ-Artikel-Ausdruck**

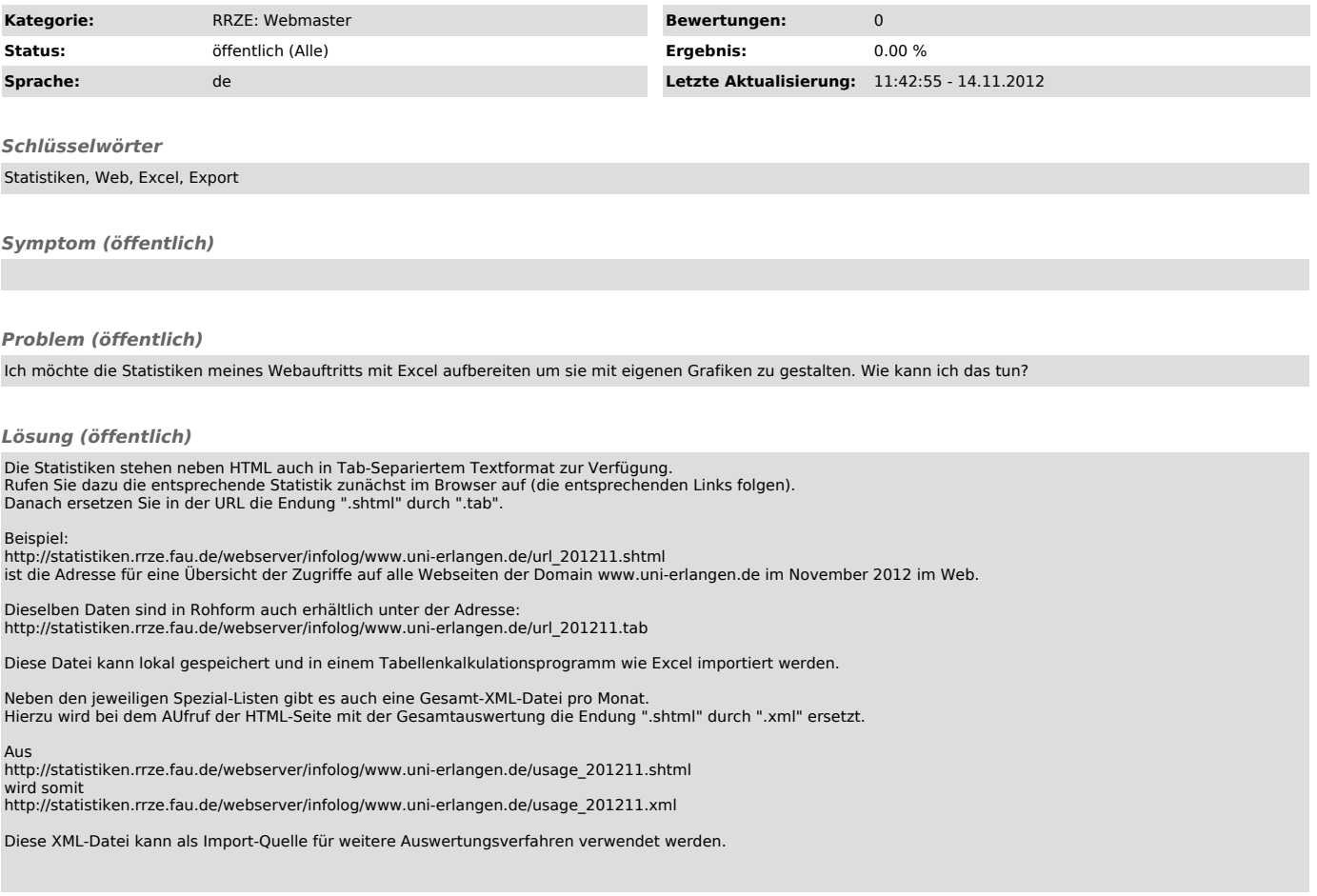